# **C\_HANAIMP\_17Q&As**

SAP Certified Application Associate - SAP HANA 2.0 (SPS05)

### **Pass SAP C\_HANAIMP\_17 Exam with 100% Guarantee**

Free Download Real Questions & Answers **PDF** and **VCE** file from:

**https://www.leads4pass.com/c\_hanaimp\_17.html**

### 100% Passing Guarantee 100% Money Back Assurance

Following Questions and Answers are all new published by SAP Official Exam Center

**63 Instant Download After Purchase** 

**63 100% Money Back Guarantee** 

365 Days Free Update

**Leads4Pass** 

800,000+ Satisfied Customers

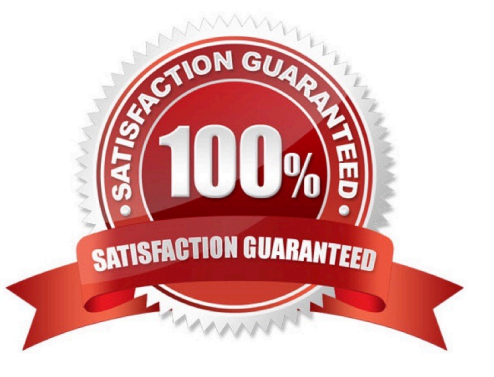

#### **QUESTION 1**

Your Web IDE for SAP HANA was updated to a new version. You want to implement the new features of calculation view modeling in your existing calculation views. You open a graphical calculation view but the new features are not displayed.

What could be the reason for this?

- A. You need to update the project settings to reference the new revision.
- B. Your calculation views have not been built in the new version of the Web IDE.
- C. The calculation views have not been migrated to the new revision.
- D. The .hdiconfig file has not been updated to the latest calculation view build plug-in.

Correct Answer: A

#### **QUESTION 2**

What are the components of a custom text analysis?

Note: There are 3 correct answers to this question.

- A. Rule set
- B. Python script
- C. Term Document Matrix
- D. Dictionary
- E. Configuration
- Correct Answer: ADE

#### **QUESTION 3**

Why do you create a multi store table?

- A. To improve read performance when accessed by simultaneous applications
- B. To have the opt on to partition the table across different storage tiers
- C. To evenly distribute the data across all available server nodes
- D. To have a table that combines the characteristics of row and column stores

Correct Answer: B

#### **QUESTION 4**

In which of the following scenarios would you benefit from enabling table partitioning in SAP HANA?

- A. You have a large row store table that is consumed in a view with a variable on COUNTRY column.
- B. You have a large column store table that is consumed in a view with a variable on COUNTRY column.
- C. You have a dedicated table lo generate the lists of help values for an input parameter.
- D. Your stacked model consists of multiple calculation views.

Correct Answer: B

#### **QUESTION 5**

What are the components of a graph workspace?

Note: There are 2 correct answers to this question.

- A. Dimension
- B. Vertex
- C. Edge
- D. Association
- Correct Answer: BC

#### **QUESTION 6**

What must you create to access a Predictive Analysis Library (PAL) procedure from inside your HDI container?

- A. Database connection
- B. Wrapper
- C. Function
- D. Synonym

#### **QUESTION 7**

Which type of join supports a temporal condition in a calculation view?

A. Left outer join

Correct Answer: C

- B. Text join
- C. Referential join
- D. Inner join
- Correct Answer: D

#### **QUESTION 8**

You have made changes to the design-time files of several calculation views in your DEV environment. These calculation views belong to the same project. Before deploying your calculation views to a PROD environment, which sequence of steps is required in the DEV environment?

- A. Export the HDB module -> Export the project
- B. Build the HDB module -> Build the project
- C. Activate the project -> Build the HDB module
- D. Build the project -> Build the HDB module

Correct Answer: D

#### **QUESTION 9**

Which of the following results are generated when you query this temporal hierarchy using a time-validity period interval of March to May?

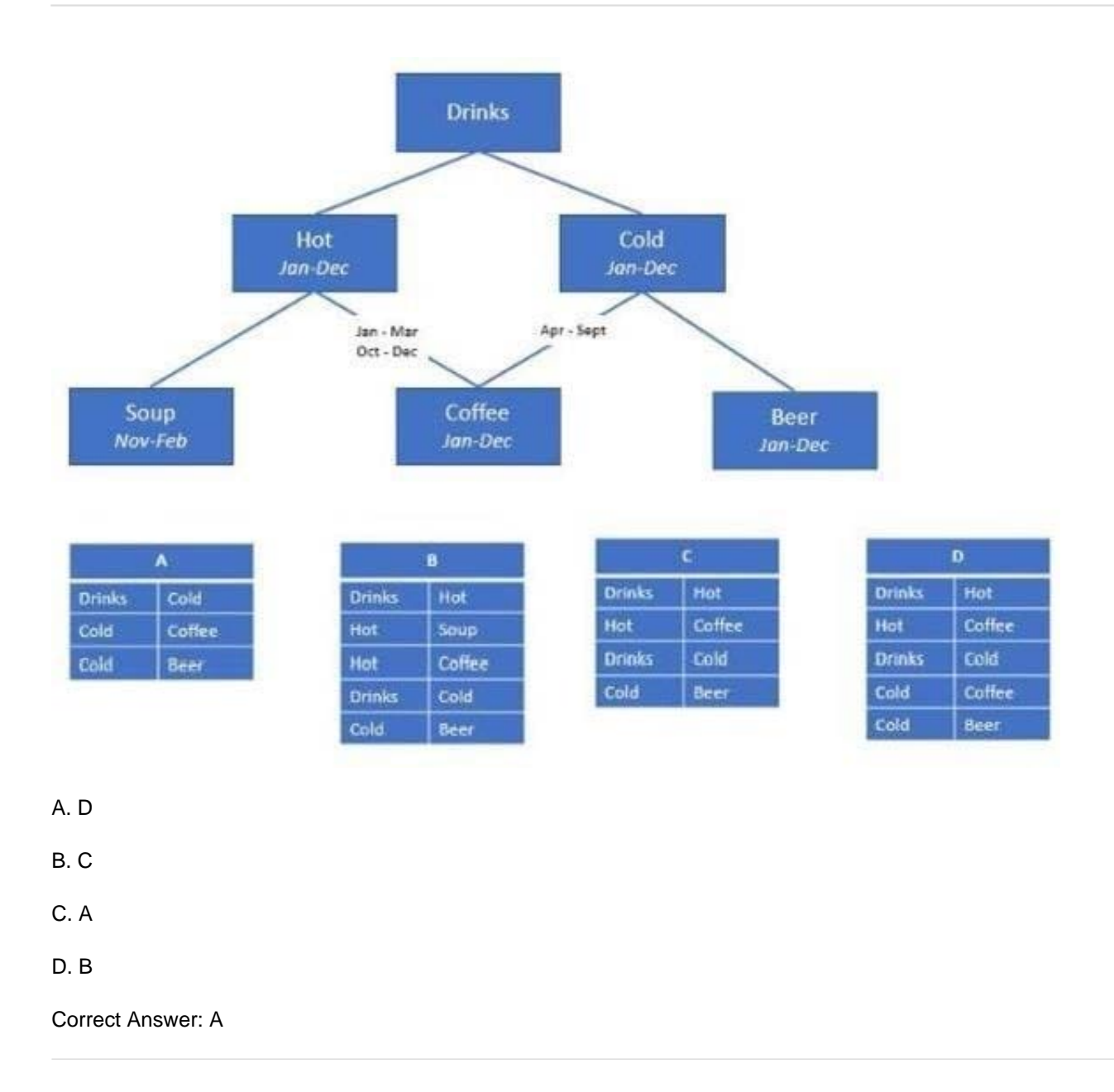

#### **QUESTION 10**

You have a cube calculation view that consumes a dimension view. You suspect some dimension columns have been renamed in the cube calculation view. Which function of SAP Web IDE for SAP HANA do you use to check where the output columns originate from?

- A. Show lineage
- B. Database Explorer
- C. Where used
- D. Auto-map byname

Correct Answer: A

#### **QUESTION 11**

What does SAP HANA provide to support native application development?

- Note: There are 3 correct answers.
- A. Embedded SAP Business Warehouse(BW)
- B. Project management tools
- C. Built- in application server
- D. Multiple development languages
- E. Choice of deployment to cloud or on-premise

Correct Answer: CDE

#### **QUESTION 12**

You have a calculation view which includes nodes as shown in the graphic. You decide to select the "Ignore Multiple Output for Filters" check box on Projection Node 3. What might the effects of this be?

Note: There are 2 correct answers to this question.

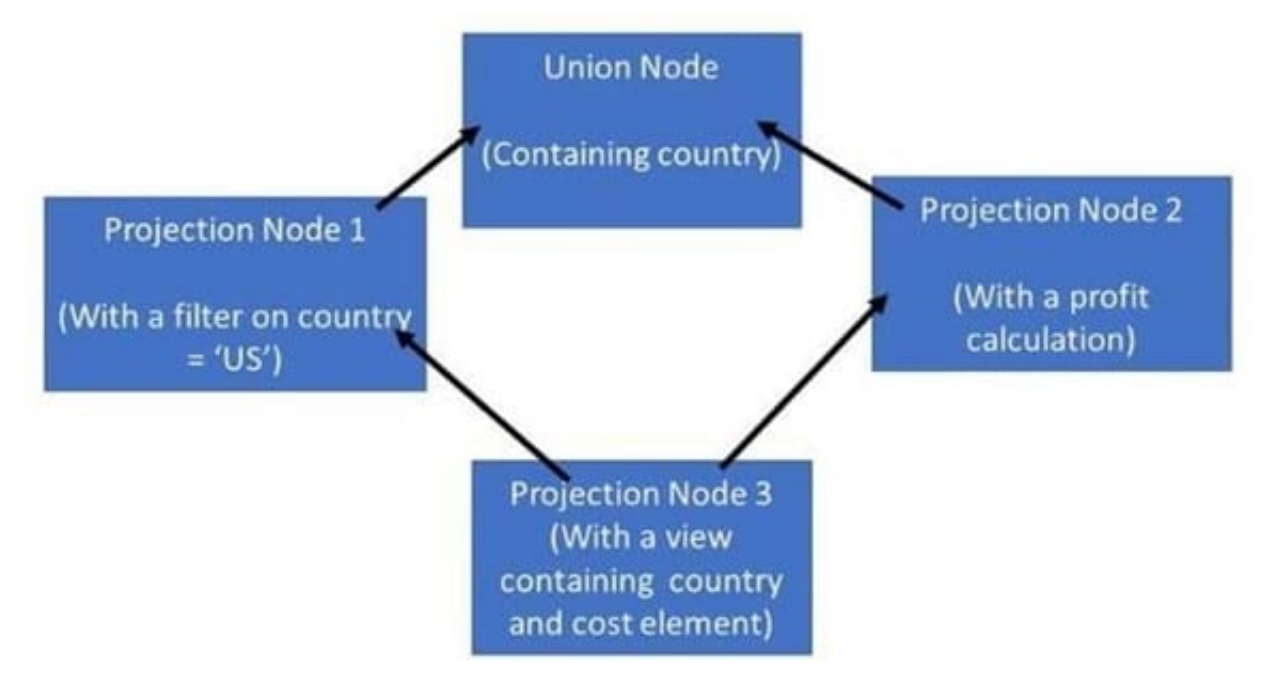

- A. The view will return the profit calculation for only the US
- B. A change to the data that is returned by the view
- C. Increased performance

D. Decreased performance

Correct Answer: AC

#### **QUESTION 13**

Why might you use the Keep Flag property in an aggregation node?

A. To cache the results of the aggregation node for drill-down

B. To ensure that the aggregation behavior defined in the aggregation node for a measure CANNOT be overridden by a query

C. To include columns that are NOT requested by a query but are essential for the correct result

D. To retain the correct aggregation behavior in stacked views.

#### Correct Answer: C

#### **QUESTION 14**

Why might you use SAP HANA Graph with text analysis?

- A. To illustrate multi-point relationships between text entities
- B. To provide a visual method to build a custom text analysis
- C. To highlight similarities between documents using hierarchies
- D. To uncover the dependencies between parts of speech

Correct Answer: B

#### **QUESTION 15**

In a calculation view, where can you insert SQL code?

Note: There are 3 correct answers to this question.

- A. Hierarchy
- B. Filter expression
- C. Calculated column expression
- D. Input parameter
- E. Currency conversion
- Correct Answer: BCD

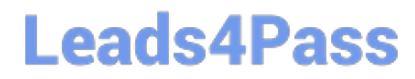

[C\\_HANAIMP\\_17 VCE](https://www.leads4pass.com/c_hanaimp_17.html) **[Dumps](https://www.leads4pass.com/c_hanaimp_17.html)** 

[C\\_HANAIMP\\_17 Study](https://www.leads4pass.com/c_hanaimp_17.html) **[Guide](https://www.leads4pass.com/c_hanaimp_17.html)** 

[C\\_HANAIMP\\_17](https://www.leads4pass.com/c_hanaimp_17.html) **[Braindumps](https://www.leads4pass.com/c_hanaimp_17.html)**